# Politechnika Krakowska im. Tadeusza Kościuszki

# KARTA PRZEDMIOTU

obowiązuje studentów rozpoczynających studia w roku akademickim 2023/2024

Wydział Informatyki i Telekomunikacji

Kierunek studiów: Matematyka **Profil: Ogólnoakademicki** 

Forma sudiów: stacjonarne **Kod kierunku: M** 

Stopień studiów: I

Specjalności: Modelowanie matematyczne

# 1 Informacje o przedmiocie

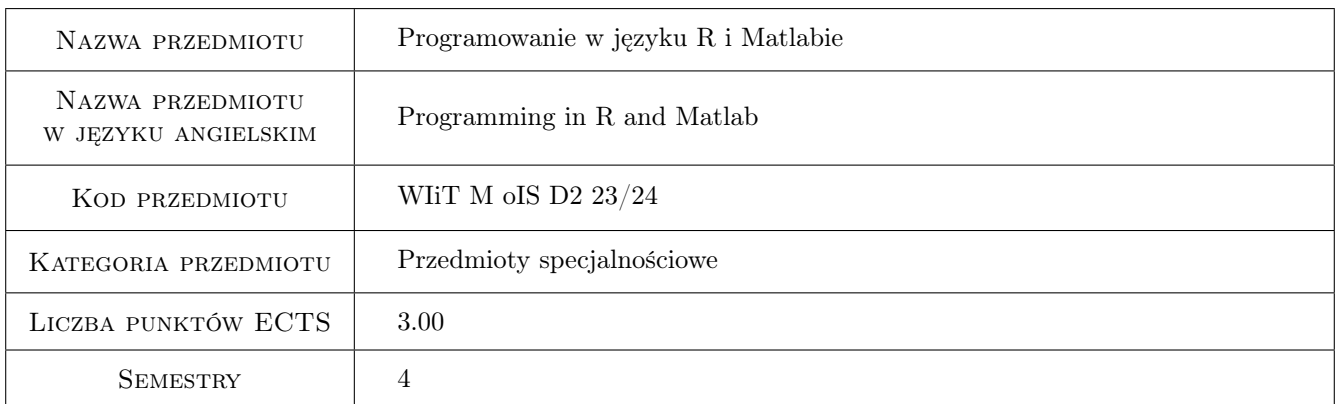

## 2 Rodzaj zajęć, liczba godzin w planie studiów

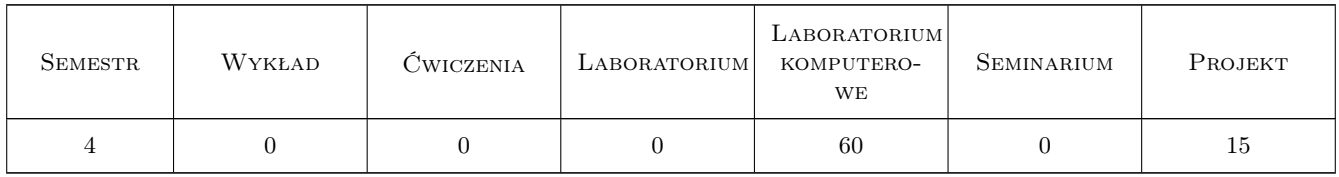

### 3 Cele przedmiotu

Cel 1 Zapoznanie z podstawami środowiska R.

Cel 2 Zapoznanie z podstawami środowiska MATLAB.

Kod archiwizacji:

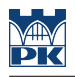

## 4 Wymagania wstępne w zakresie wiedzy, umiejętności i innych **KOMPETENCJI**

- 1 Znajomość podstaw programowania.
- 2 Znajomość podstaw algebry, analizy matematycznej i statystyki.

## 5 Efekty kształcenia

- EK1 Kompetencje społeczne Umiejętność pracy w grupie.
- EK2 Kompetencje społeczne Umiejętność pracy nad większym projektem.
- EK3 Wiedza Znajomość składni R oraz podstawowych i dodatkowych pakietów R.
- EK4 Wiedza Znajomość składni Matlaba oraz podstawowych funkcji Matlaba.
- EK5 Umiejętności Umiejętność rozwiązywania zadań z algebry i statystyki z wykorzystaniem środowiska R, umiejętność generowania różnych typów wykresów i innej grafiki za pomocą R.
- EK6 Umiejętności Umiejętność rozwiązywania zadań z algebry, analizy i metod numerycznych za pomocą Matlaba, umiejętność generowania wykresów 2D i 3D oraz innej grafiki w Matlabie.

## 6 Treści programowe

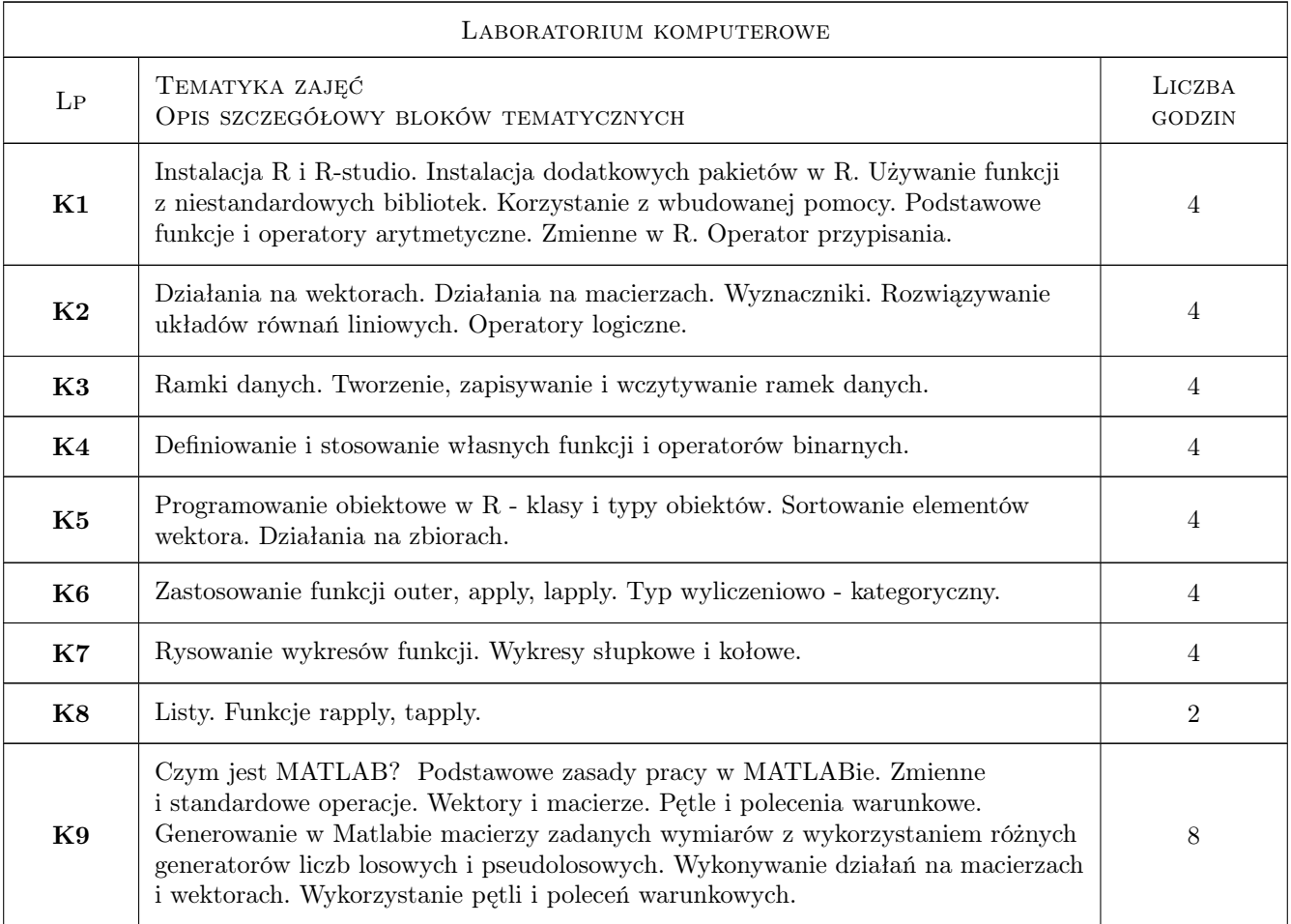

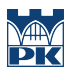

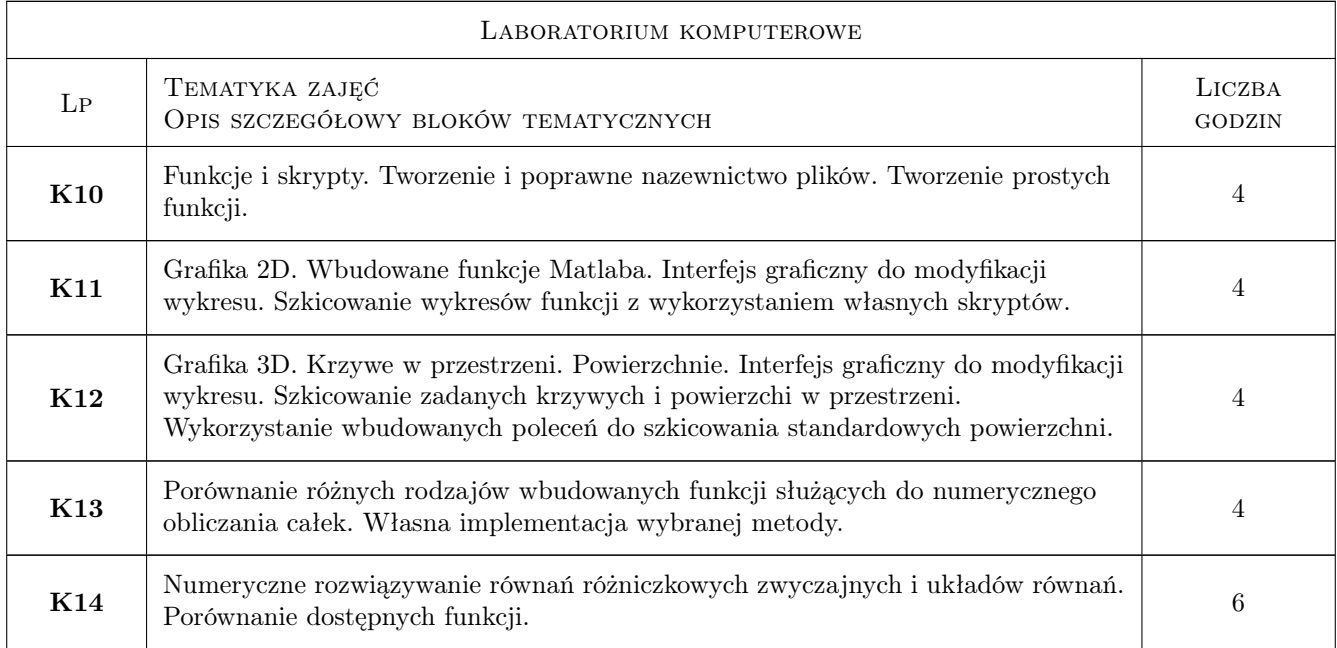

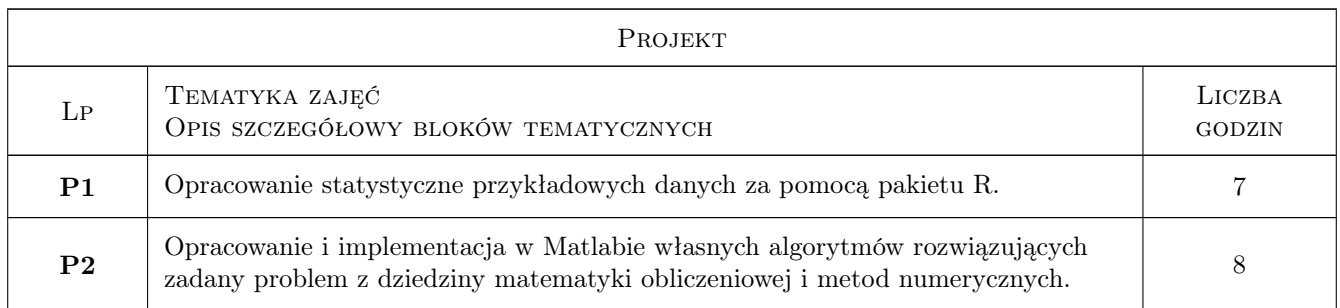

## 7 Narzędzia dydaktyczne

N1 Prezentacje multimedialne. W przypadku nauczania zdalnego - prezentacja przez MS Teams.

N2 Zadania praktyczne. W przypadku nauczania zdalnego zadania umieszczane są na kursie na platformie Delta.

N3 Projekt

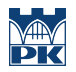

## 8 Obciążenie pracą studenta

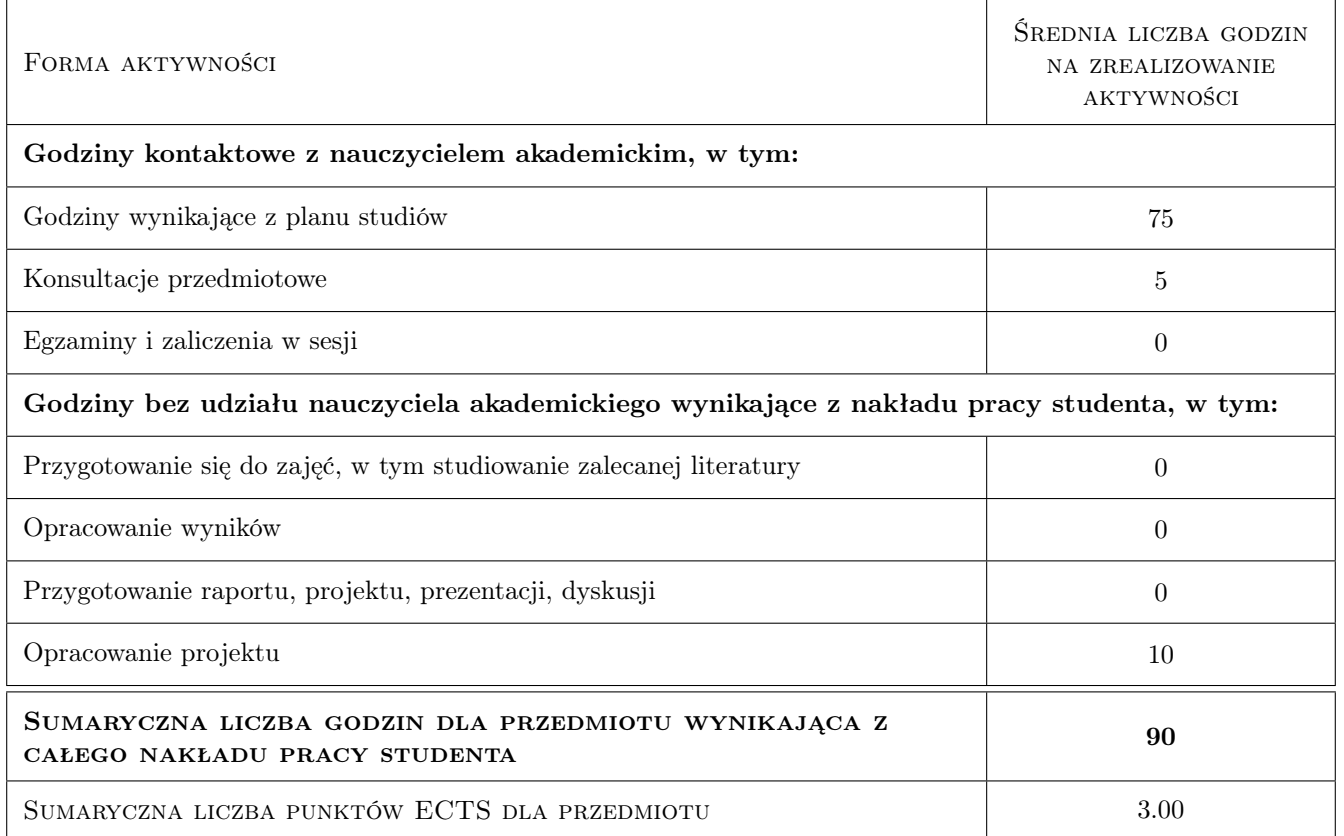

## 9 Sposoby oceny

#### Ocena formująca

- F1 Sprawdzian praktyczny
- F2 Ocena zadań praktycznych wykonywanych na labolatorium
- F3 Ocena projektów

#### Ocena podsumowująca

P1 Średnia ważona ocen formujących

#### Warunki zaliczenia przedmiotu

W1 Ocena podsumowująca 3.0 lub wyższa. Liczba nieusprawiedliwionych nieobecności nie wyższa niż trzy.

#### Ocena aktywności bez udziału nauczyciela

B1 Ocena projektów

#### Kryteria oceny

Efekt kształcenia 1

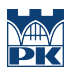

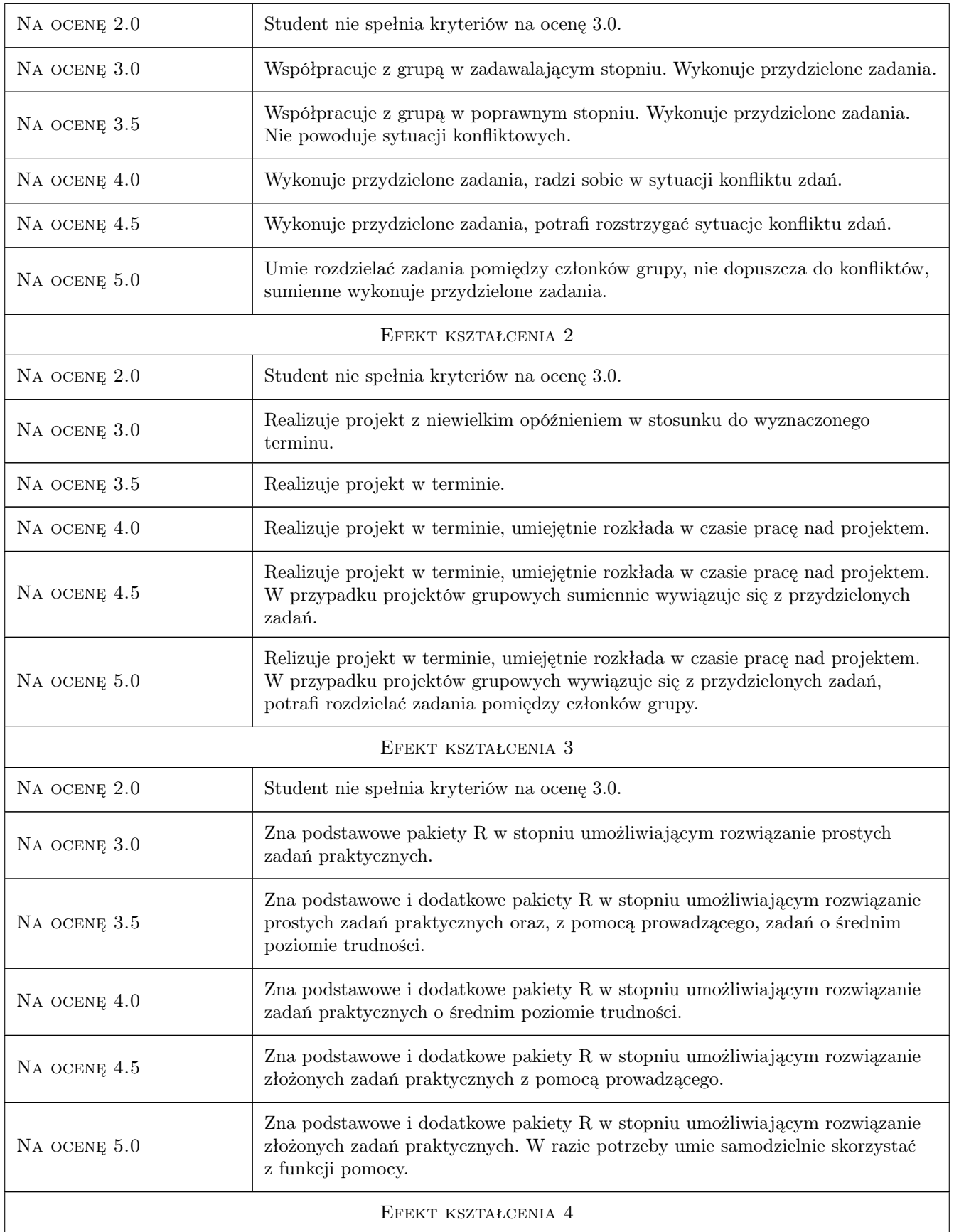

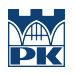

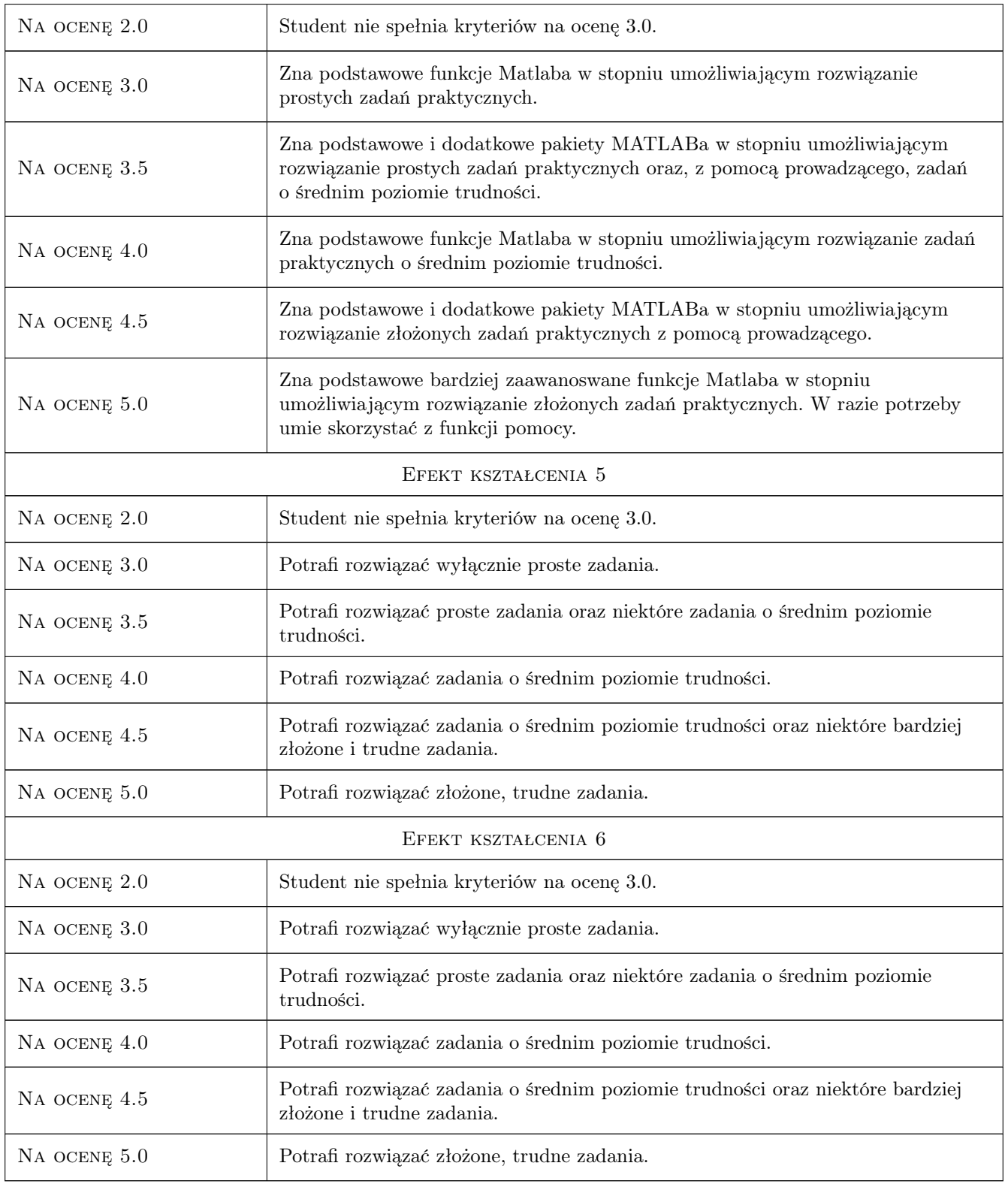

## 10 Macierz realizacji przedmiotu

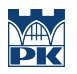

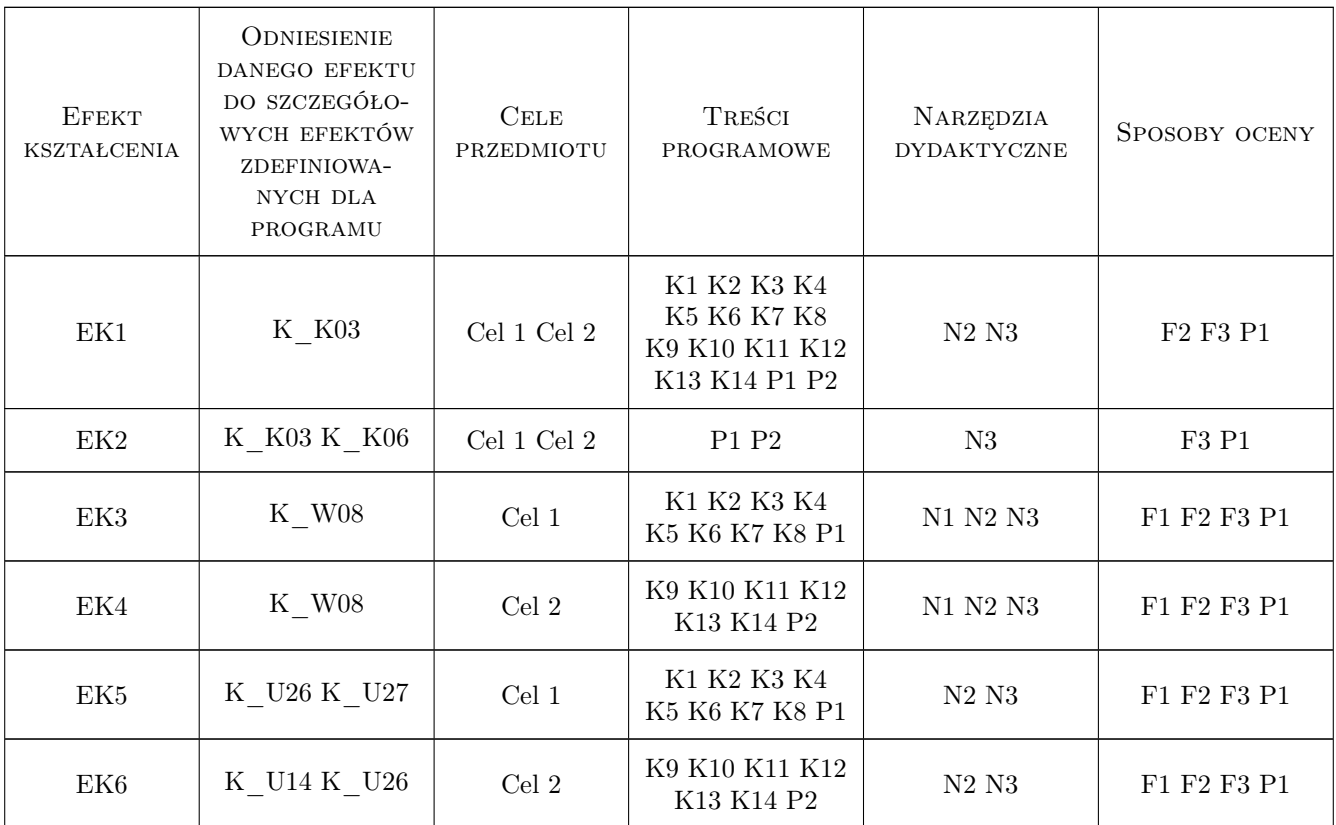

## 11 Wykaz literatury

#### Literatura podstawowa

- [1 ] MathWorks MATLAB Documentation, https://uk.mathworks.com/help/matlab/index.html, 0,
- [2 ] Bell Laboratories The R Project for Statistical Computing, https://www.r-project.org/, 0,

## 12 Informacje o nauczycielach akademickich

#### Osoba odpowiedzialna za kartę

dr Małgorzata Zajęcka (kontakt: malgorzata.zajecka@pk.edu.pl)

#### Osoby prowadzące przedmiot

1 dr Witold Obłoza (kontakt: witold.obloza@pk.edu.pl)

2 dr Małgorzata Zajęcka (kontakt: malgorzata.zajecka@pk.edu.pl)

### 13 Zatwierdzenie karty przedmiotu do realizacji

(miejscowość, data) (odpowiedzialny za przedmiot) (dziekan)

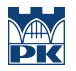

PRZYJMUJĘ DO REALIZACJI (data i podpisy osób prowadzących przedmiot)

. . . . . . . . . . . . . . . . . . . . . . . . . . . . . . . . . . . . . . . . . . . . . . . .

. . . . . . . . . . . . . . . . . . . . . . . . . . . . . . . . . . . . . . . . . . . . . . . .